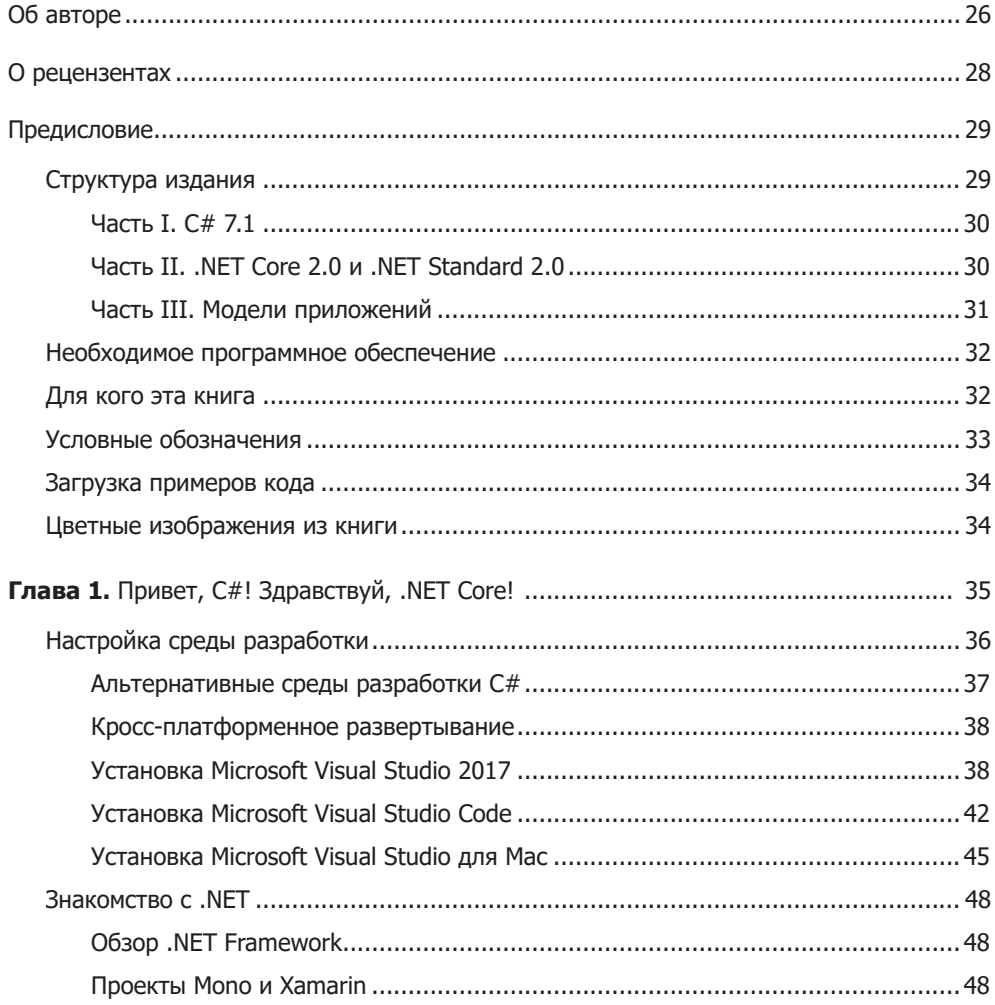

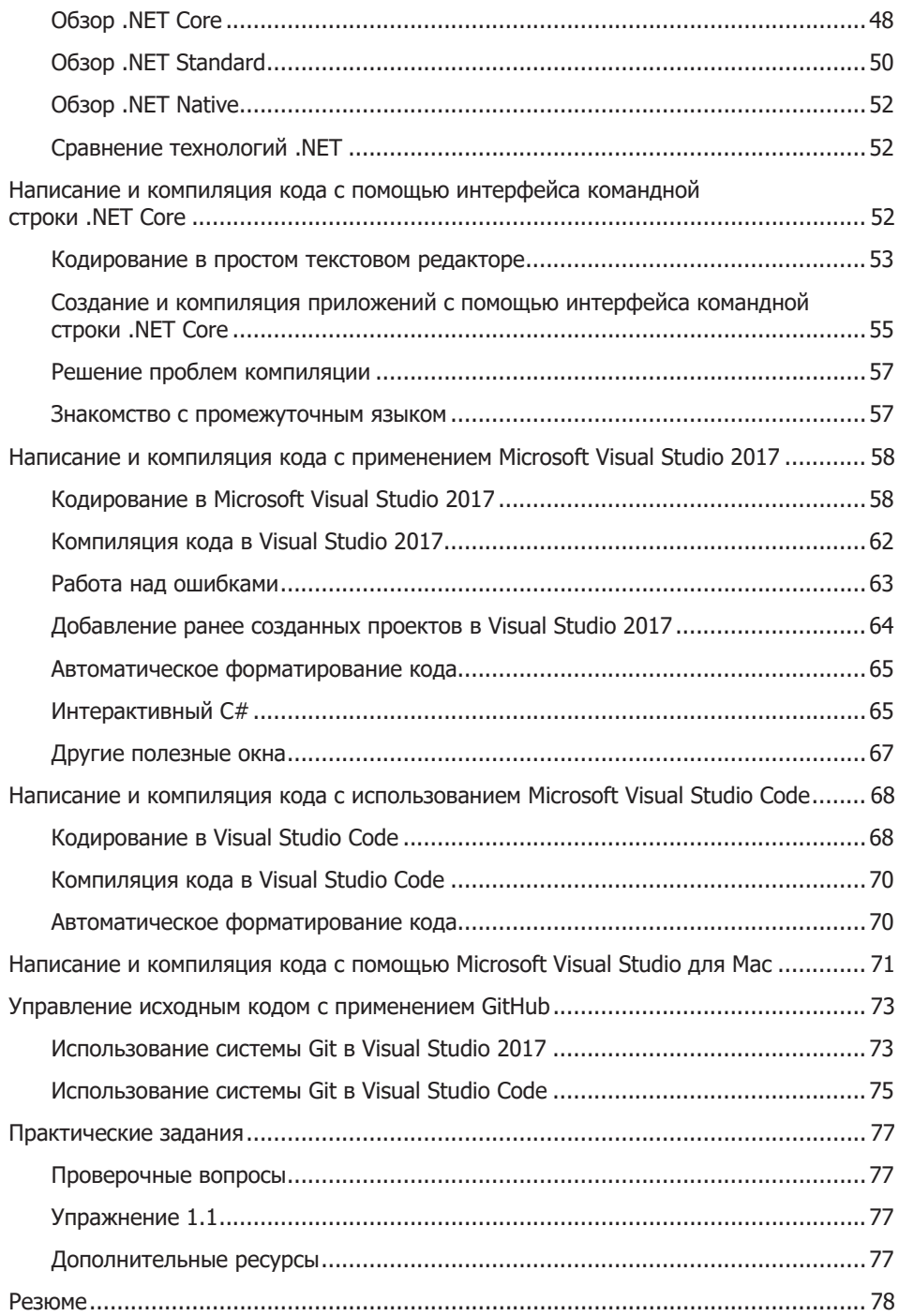

## Часть I. C# 7.1

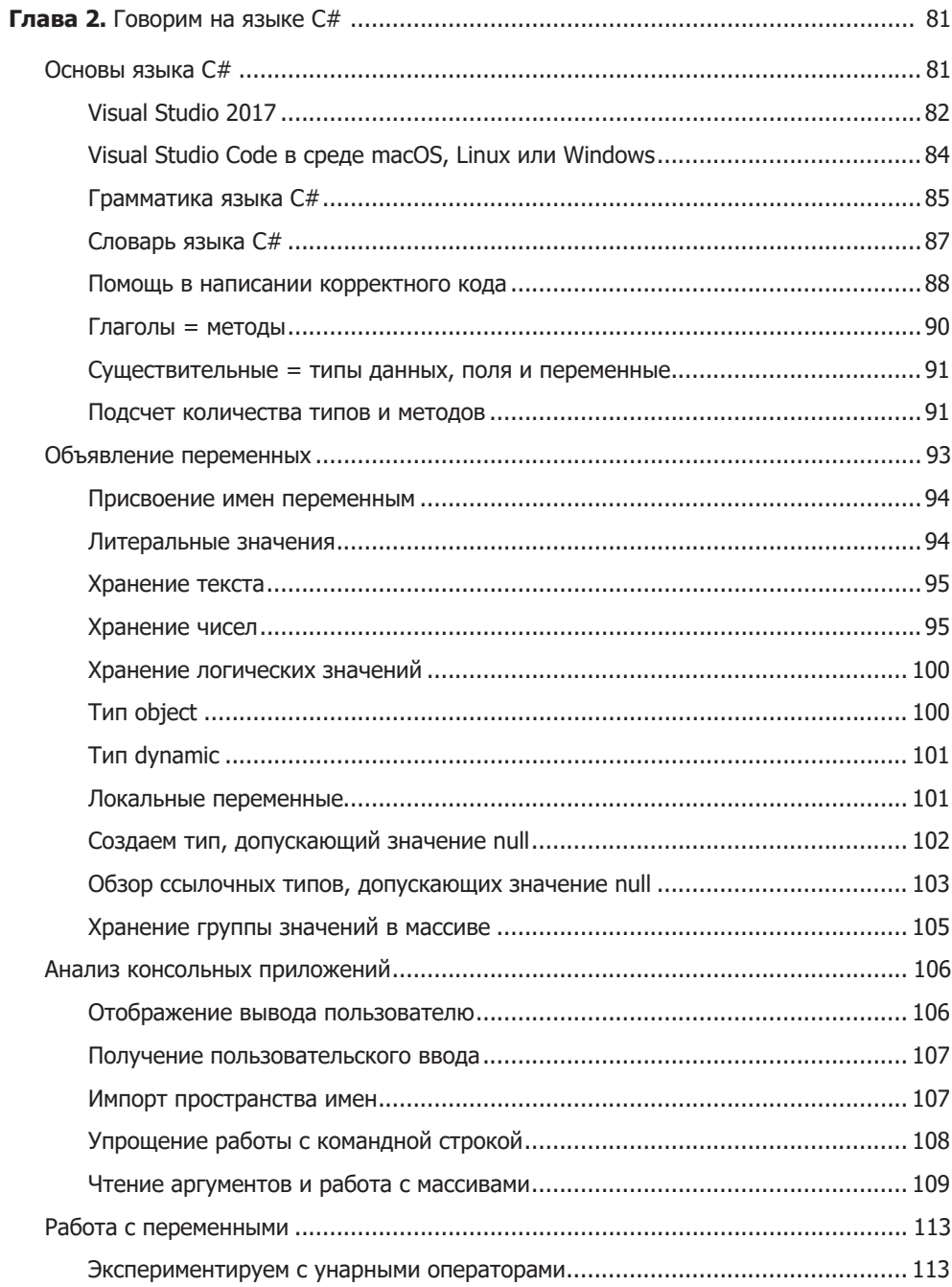

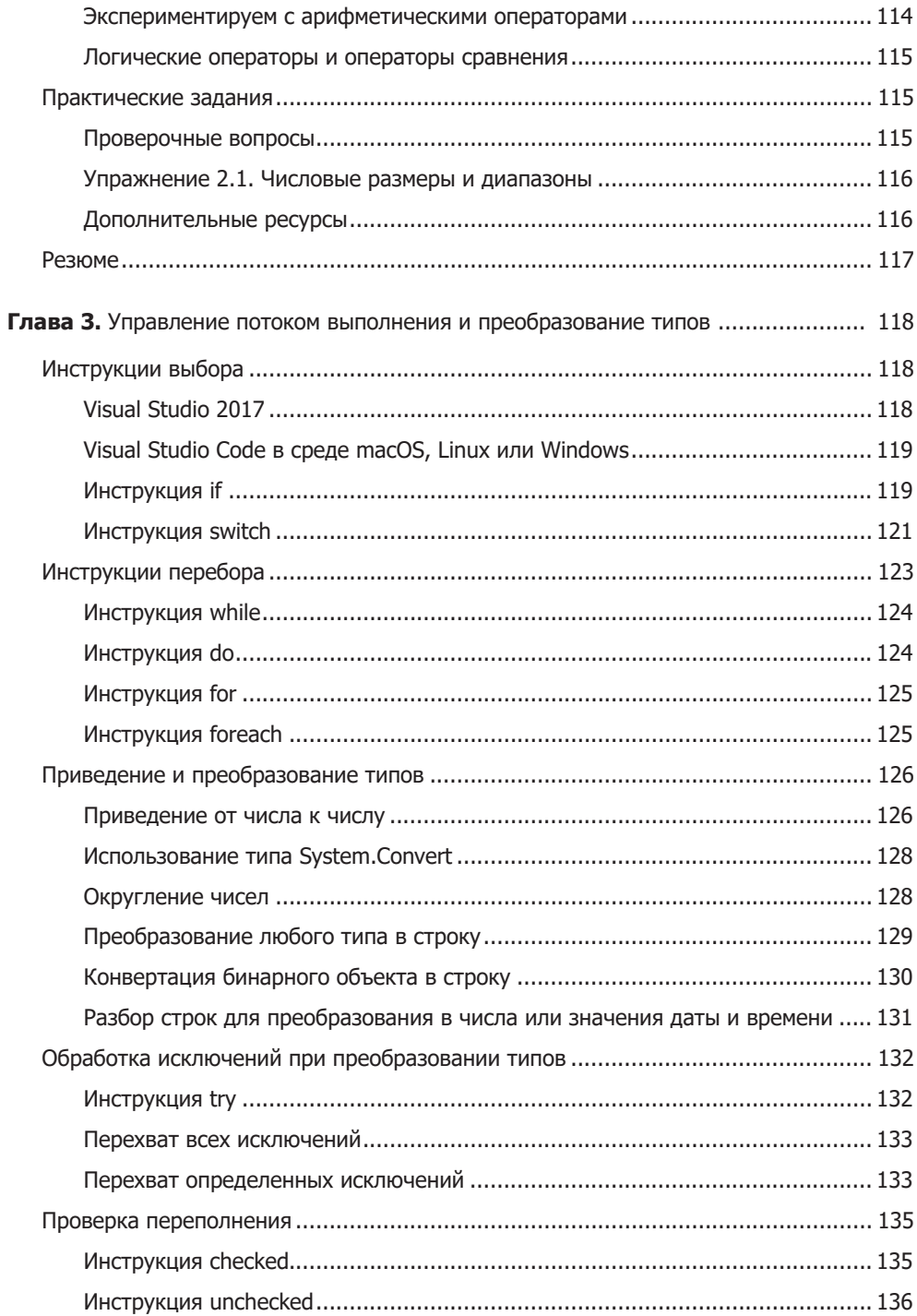

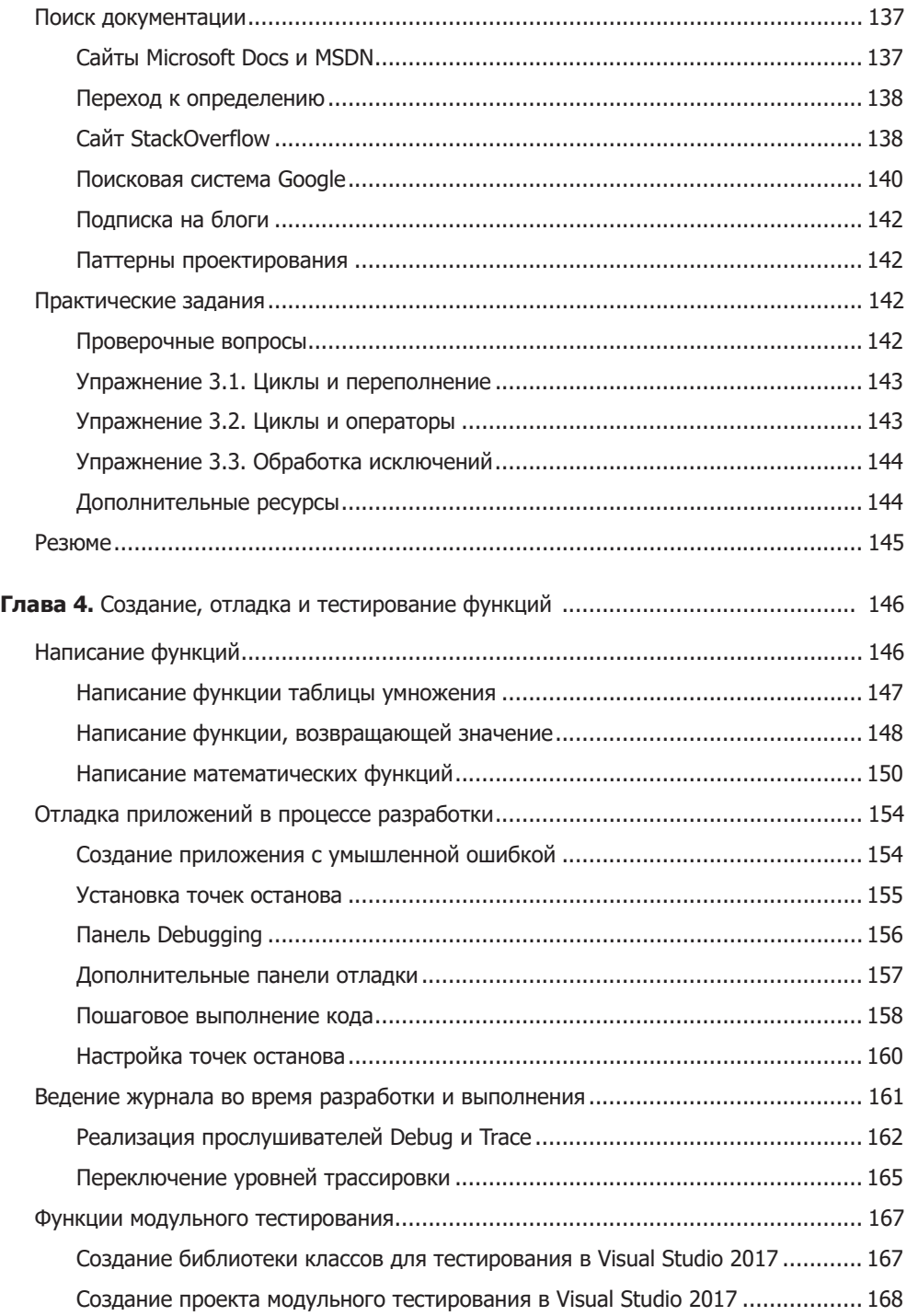

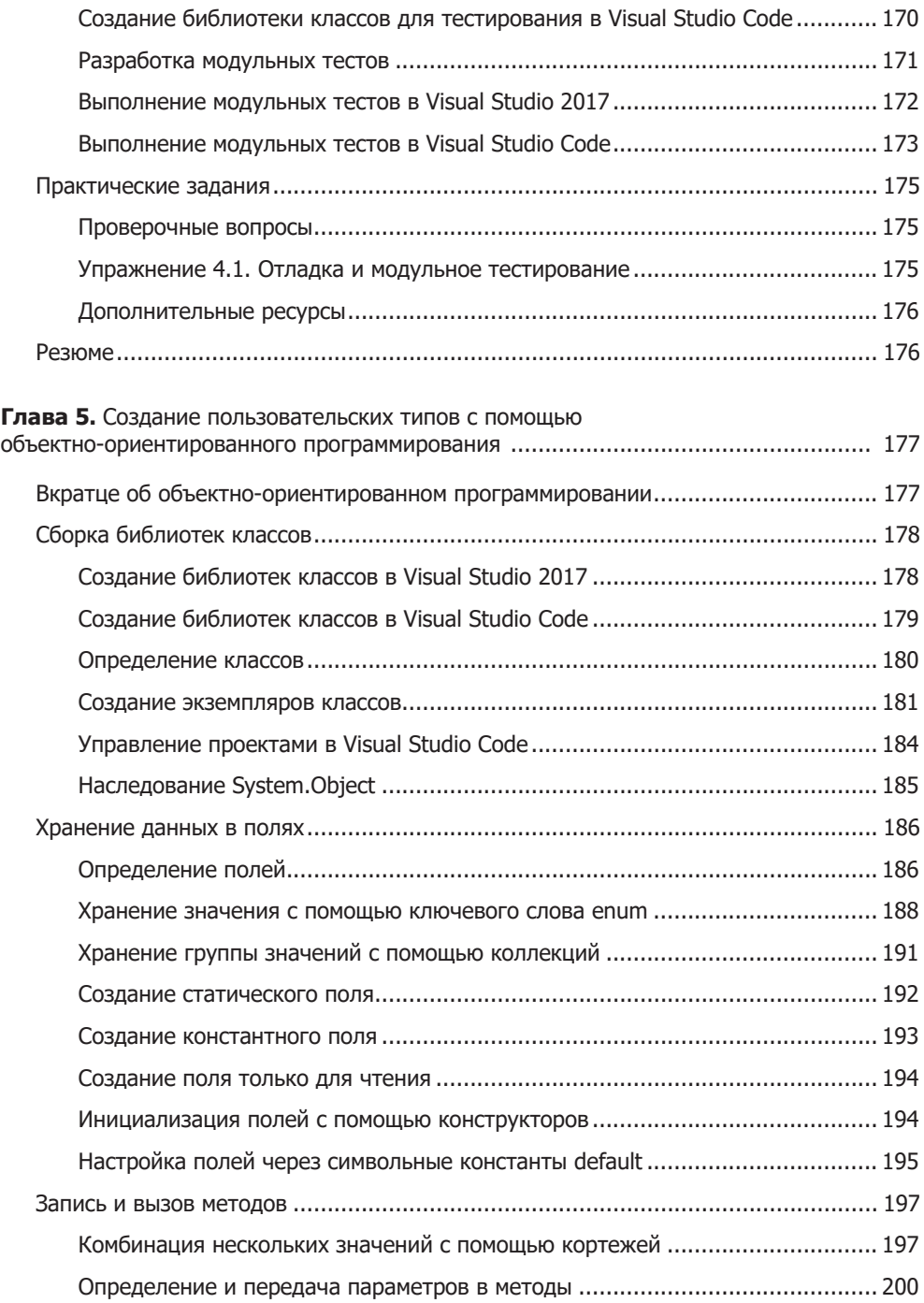

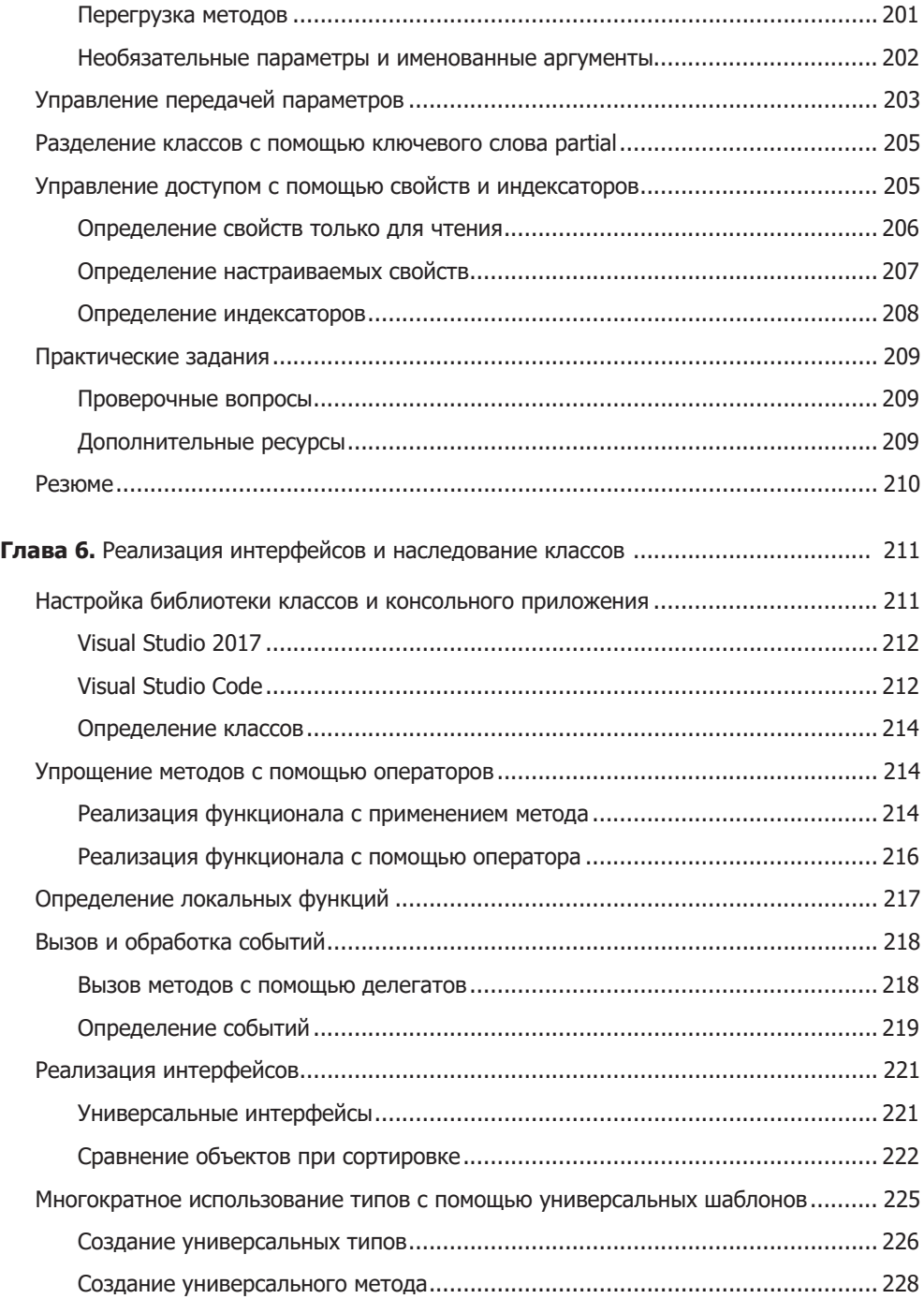

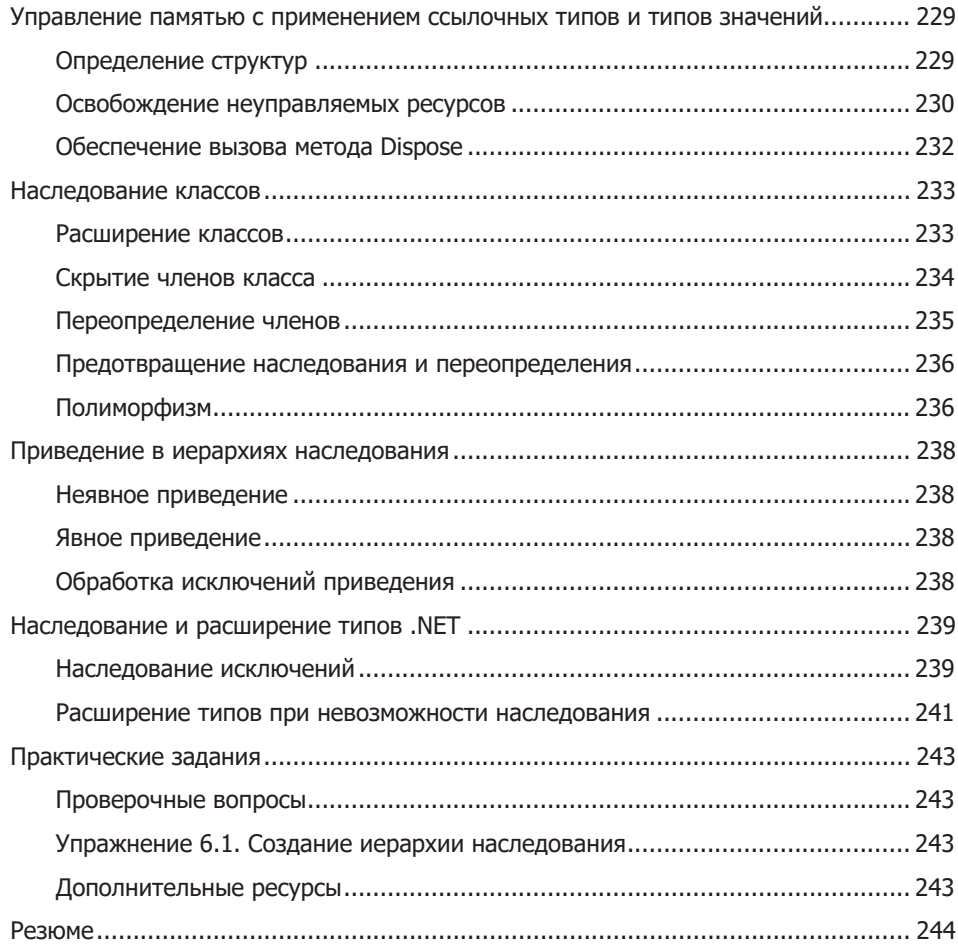

## **Часть II. .NET Core 2.0 и .NET Standard 2.0**

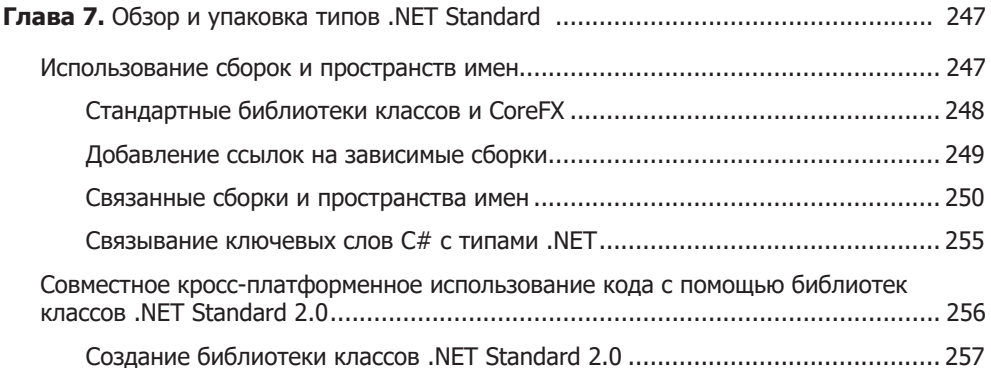

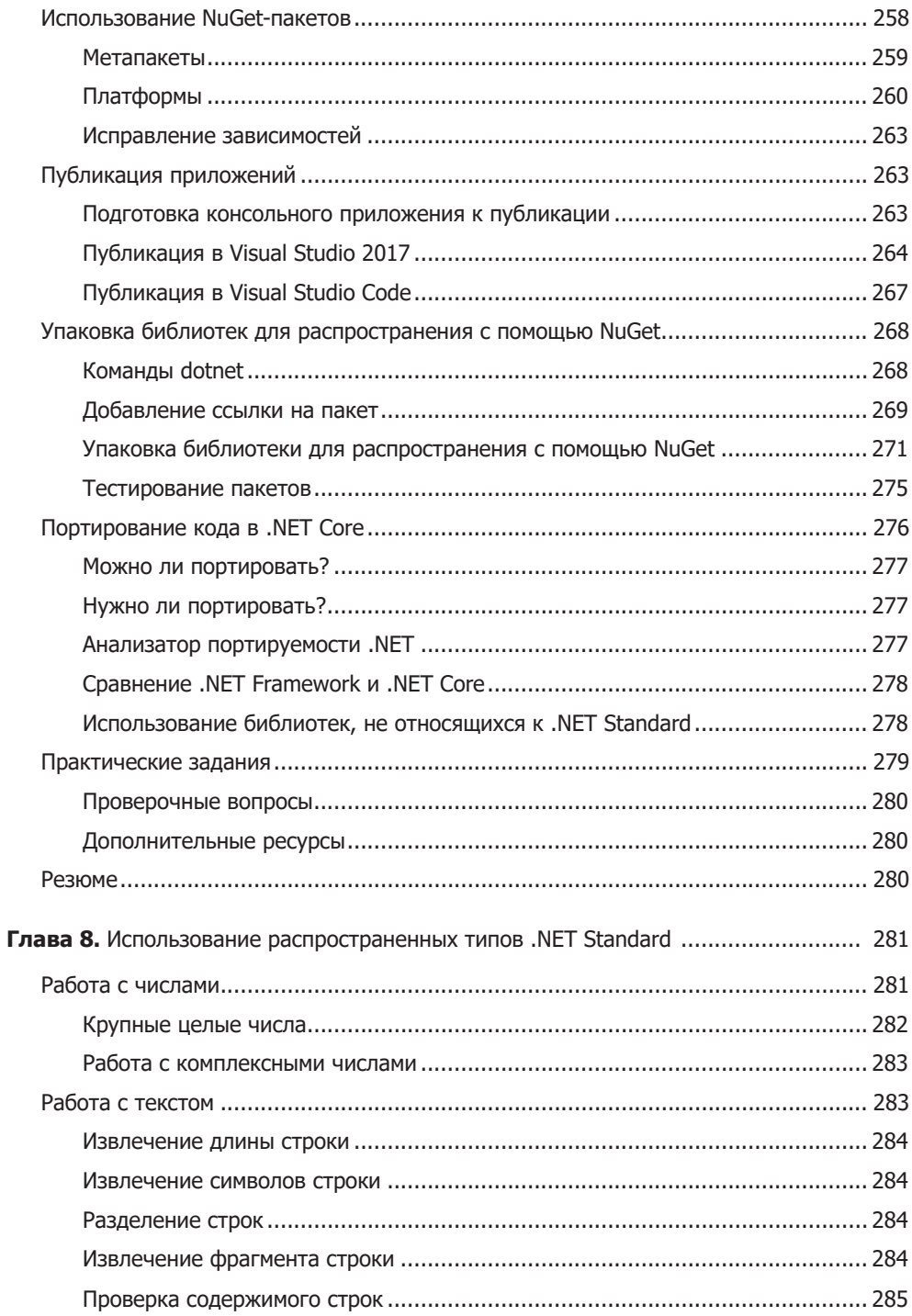

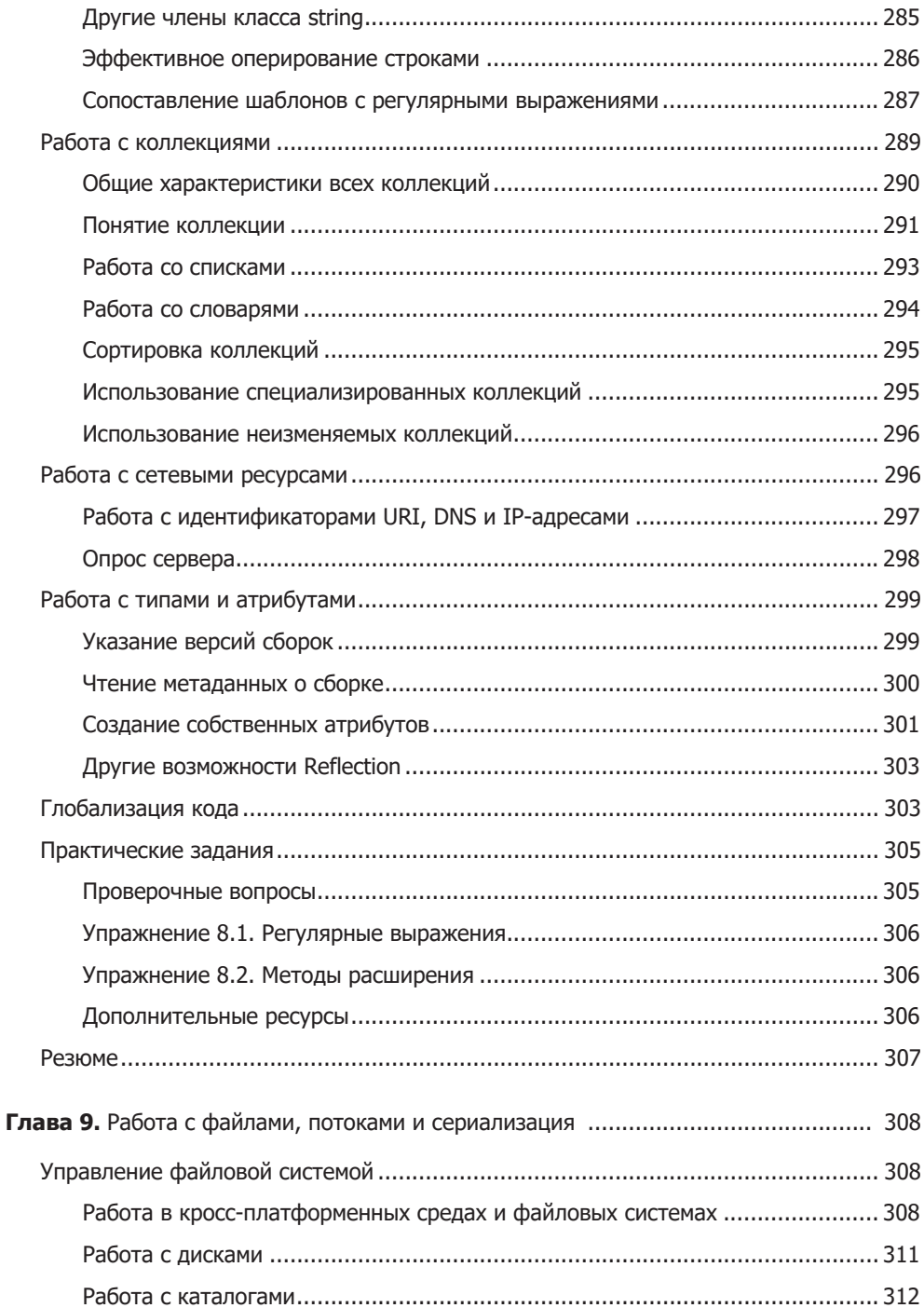

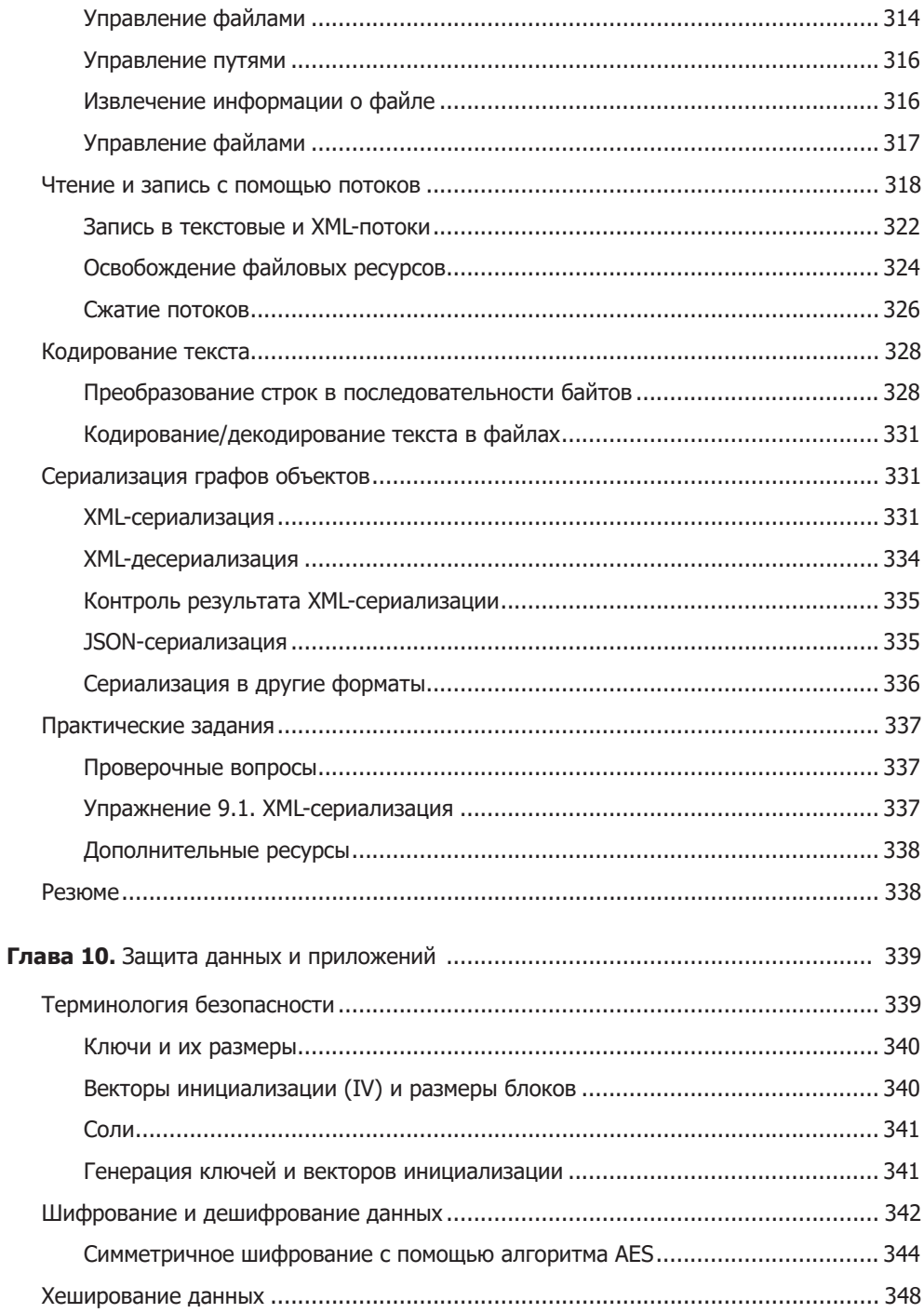

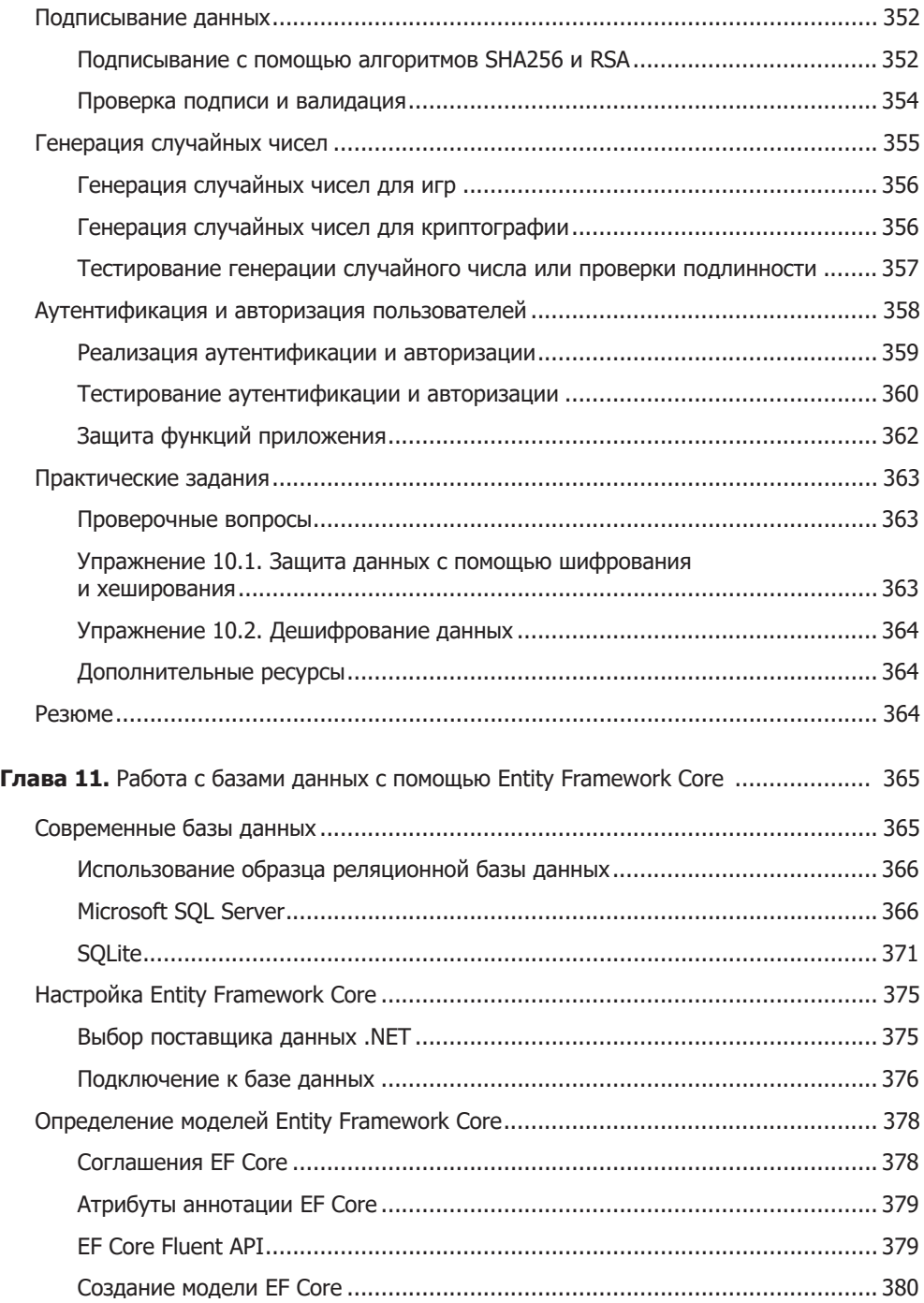

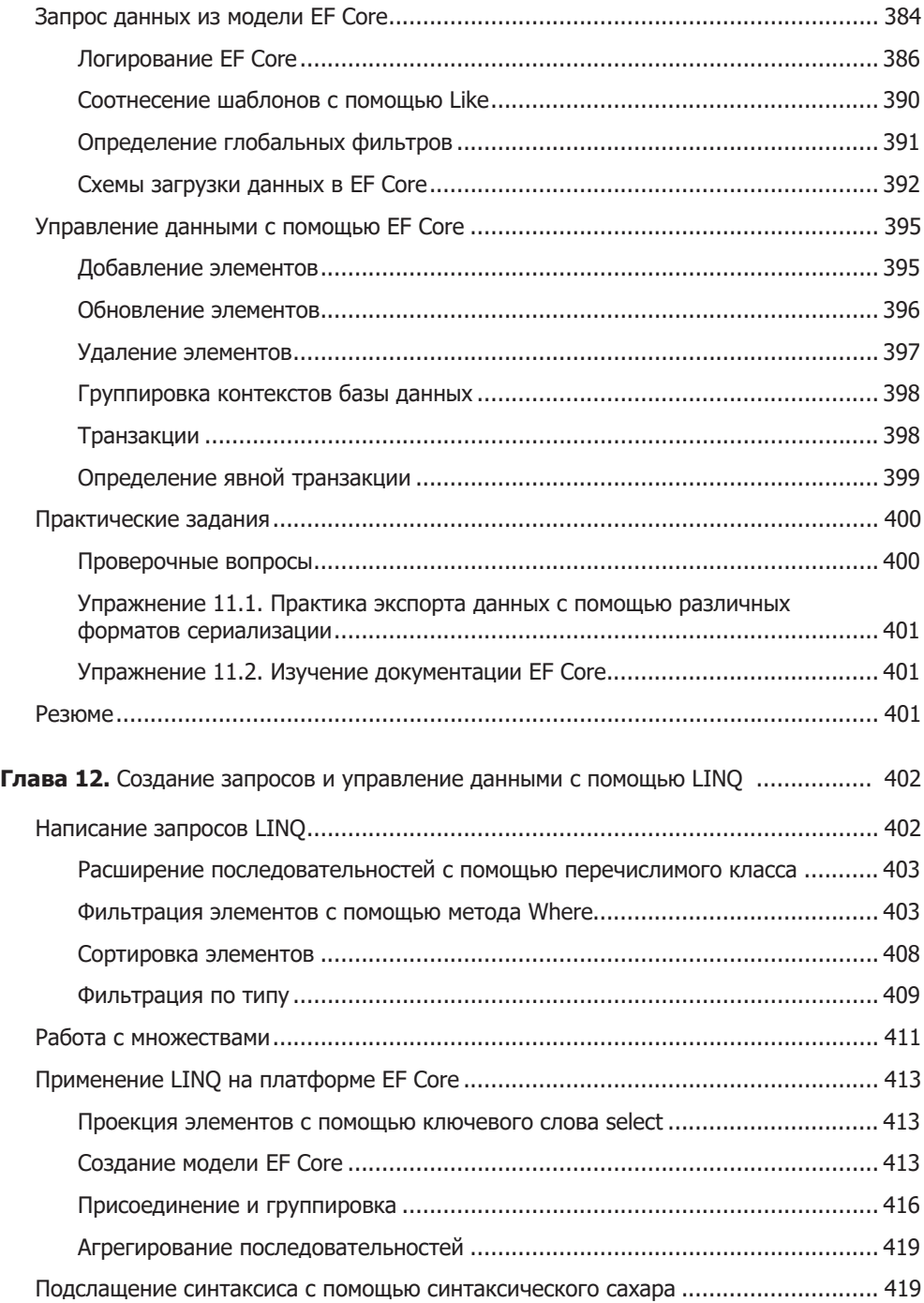

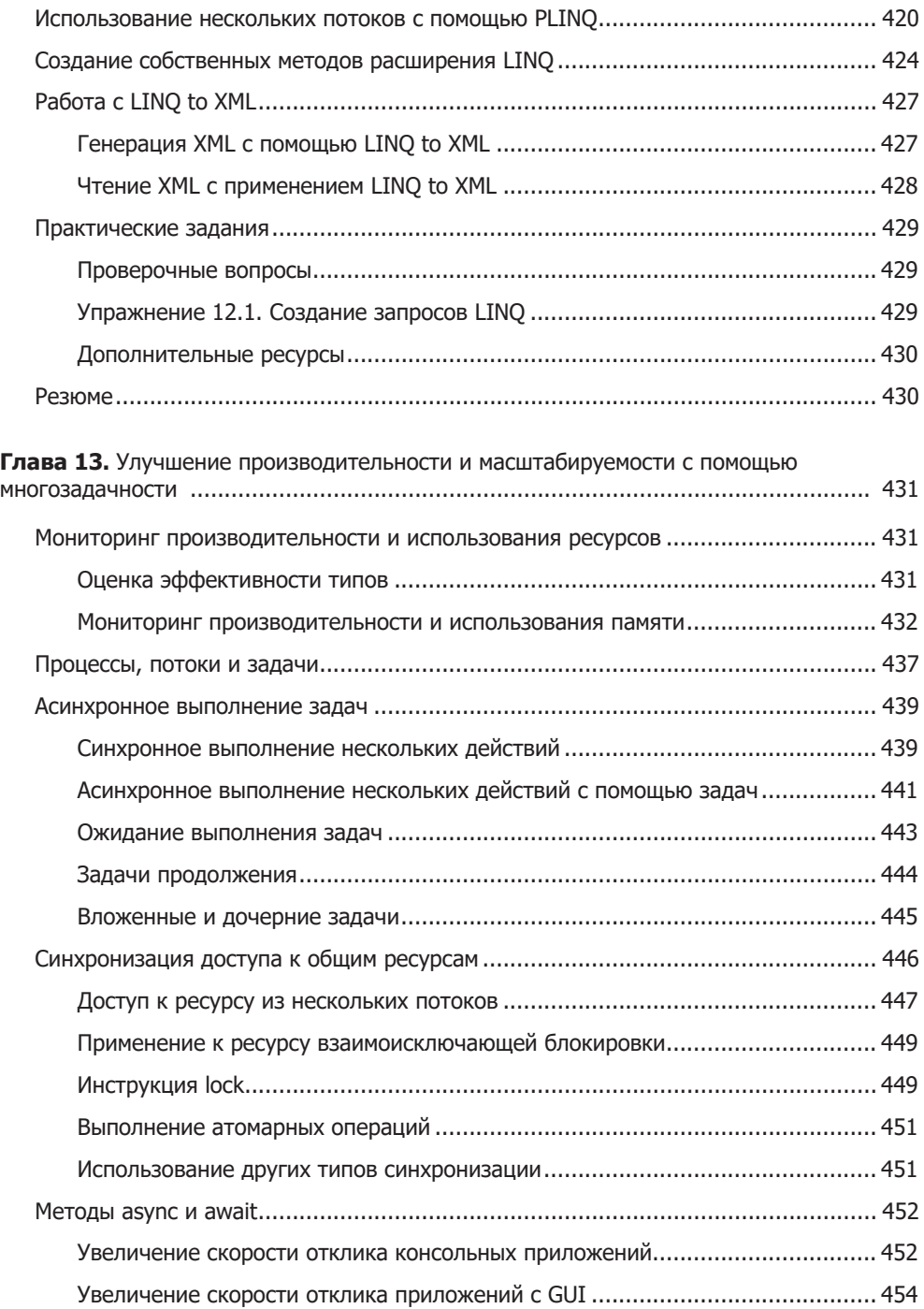

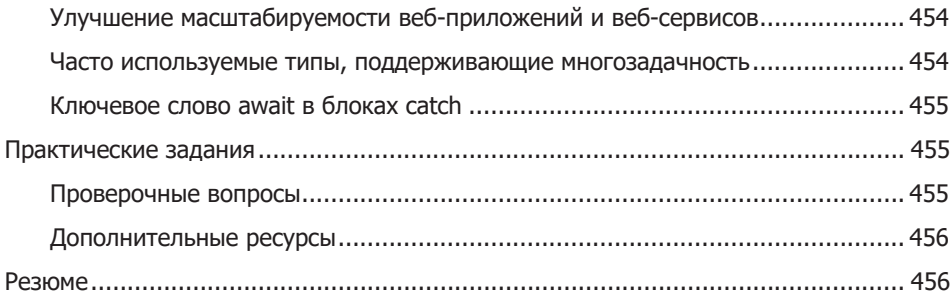

## **Часть III. Модели приложений**

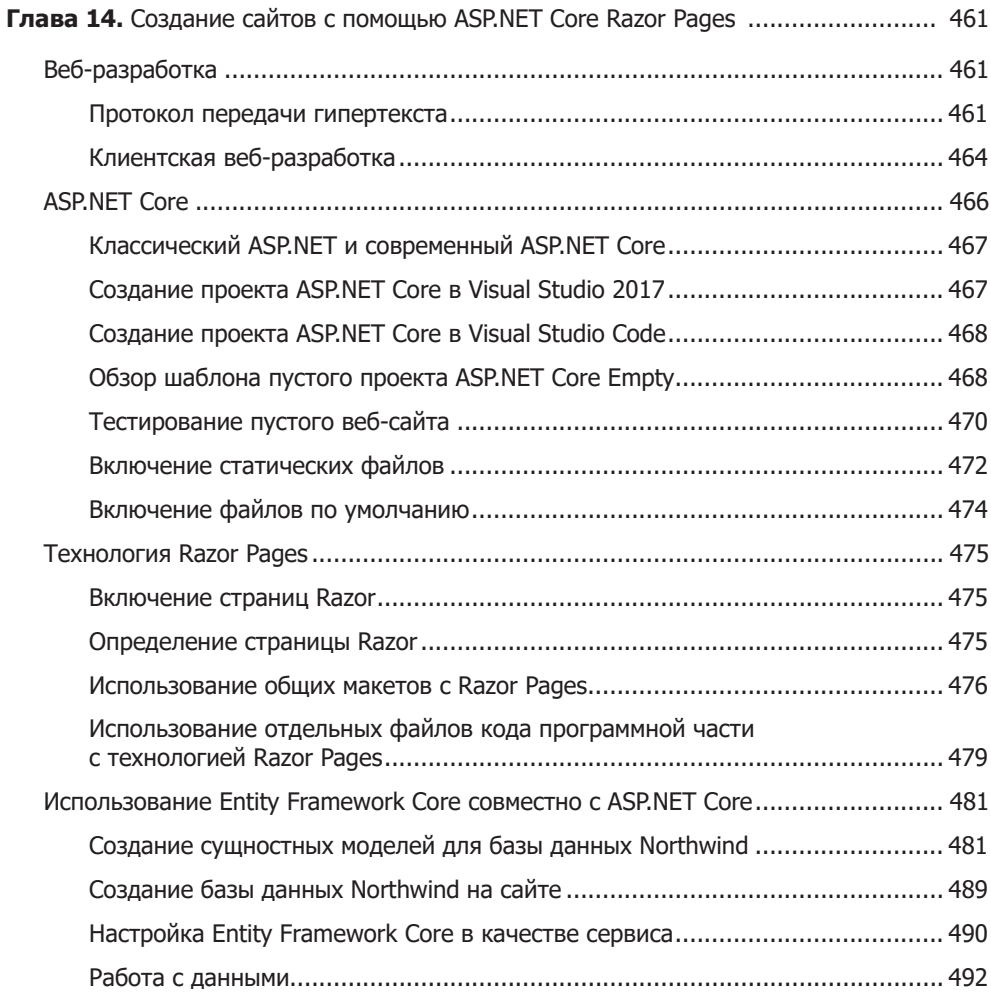

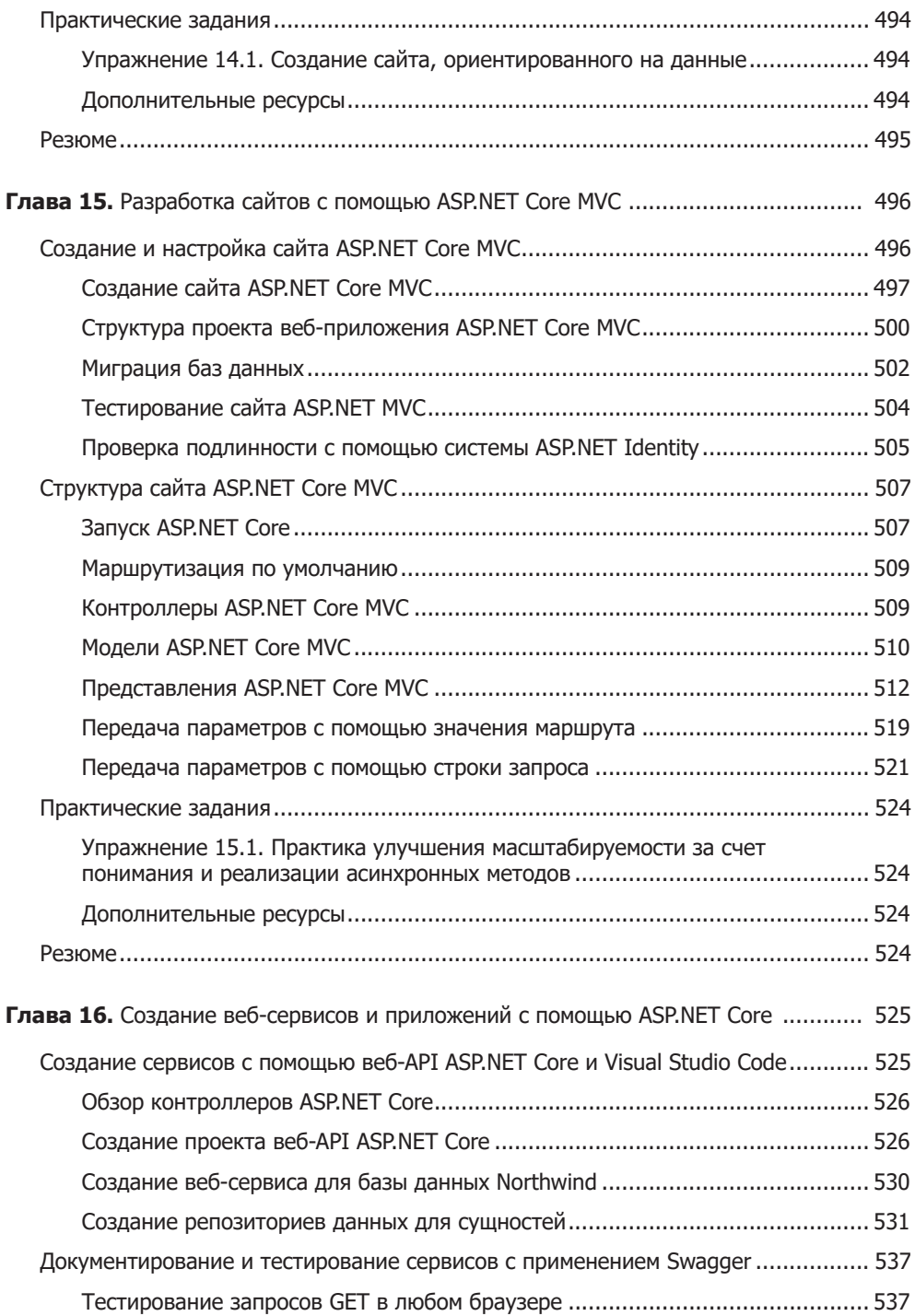

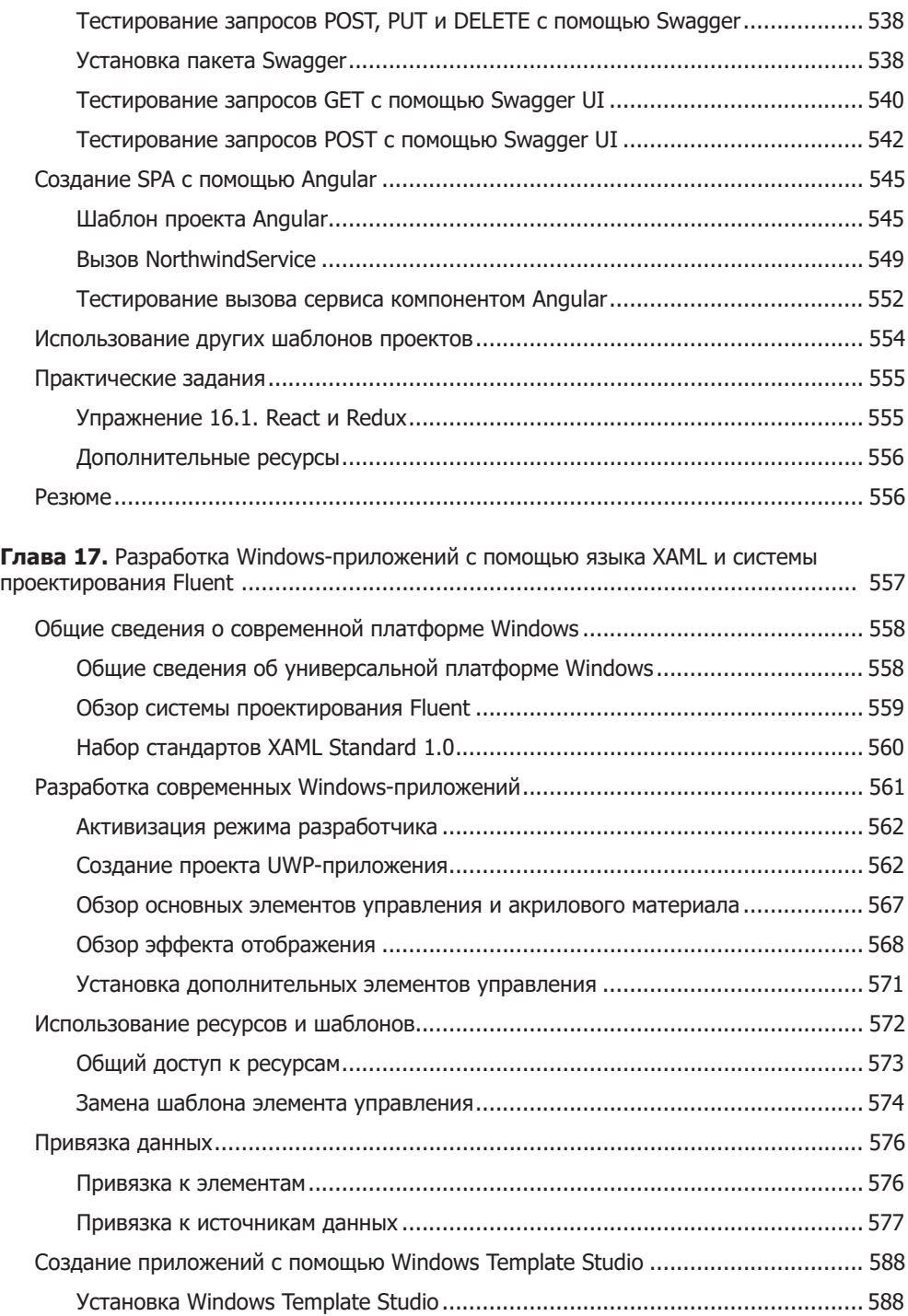

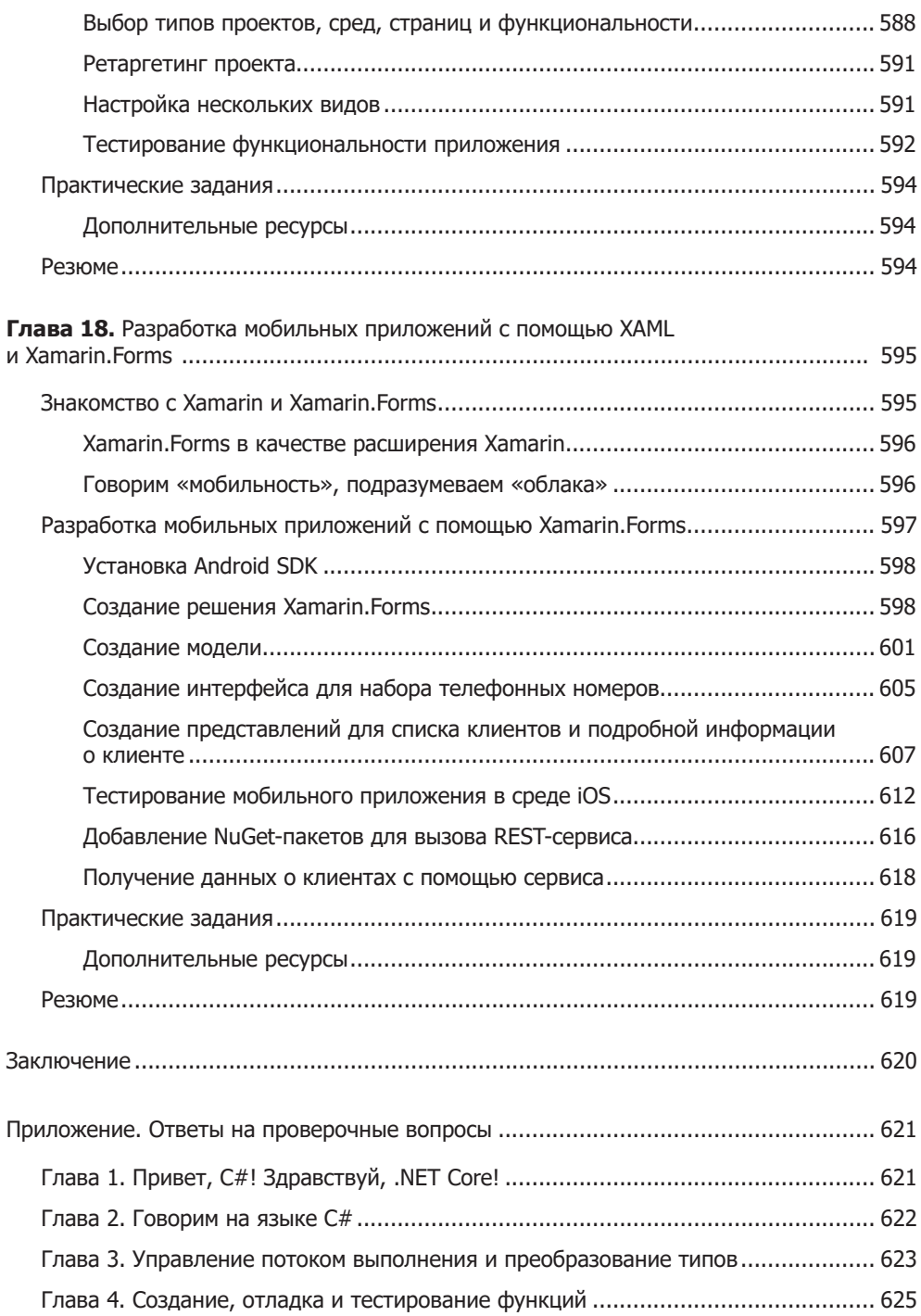

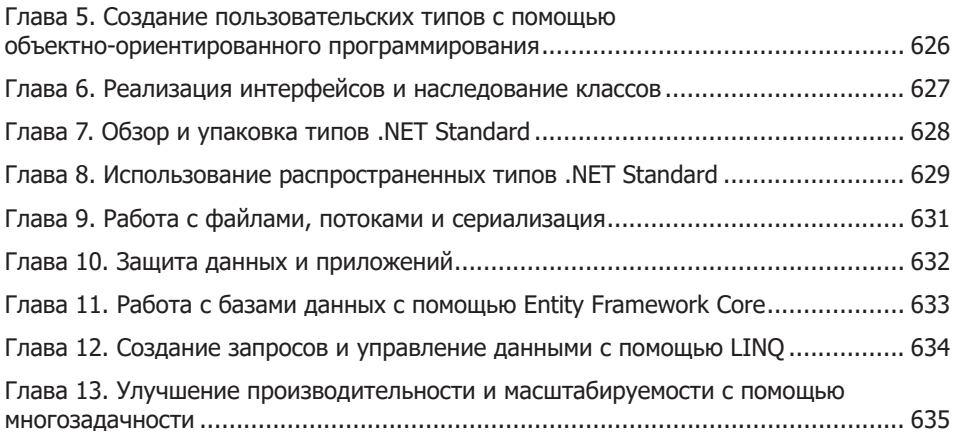